# CSE 300 Midterm I

Olcay Taner YILDIZ

## I. QUESTION (30 POINTS)

Follow these steps and form two web pages:

- Create a folder with your name.
- Create another folder with name "current" and put it into the folder you created in previous step.
- Create another folder with name "sub" and put it into the folder "current".
- Create a web page with name "a.html" and put it into the "current directory". This web page's format: Change back ground color to yellow, use format and color of the text as you see below. Note: "Current directory" is a link to a.html. "Click here to learn my schedule" is a link to a page named "b.html". "I am a green good bye" is a marquee colored with green and its direction is right.

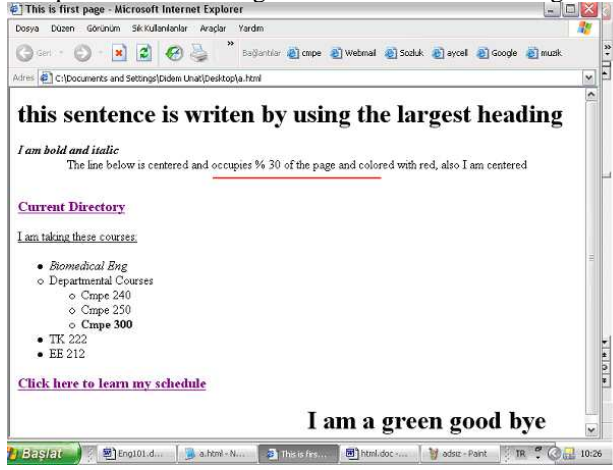

• Create a web page named "b.html" and put it into the folder "sub". This web page's format: Use font color "green" for all text except table caption. Change caption color of the table to "blue". Make border around the table. Put a link to "google" from this page by clicking an image. Image will be in the folder created with your name in the previous step. The completed form of the page is below:<br><sup>@</sup>I This is second page - Microsoft Internet Explorer

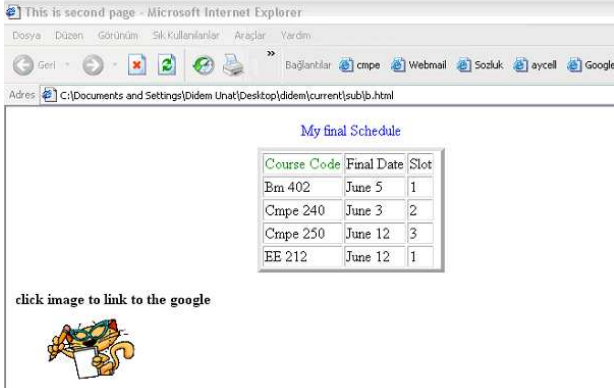

#### II. QUESTION (20 POINTS)

- Create a database named Midterm1.
- Create a table named Suppliers in Midterm1 with the following fields:
	- **–** sid(integer) stores the id of the supplier
	- **–** sname(string) stores the name of the supplier
	- **–** city(string) stores the city where the supplier is located.
- Create a table named Parts in Midterm1 with the following fields:
	- **–** pid(integer) stores the id of the part
	- **–** pname(string) stores the name of the part
	- **–** color(string) stores the color of the part.
- Create a table named Shipment in Midterm1 with the following fields:
	- **–** sid(integer) stores the id of the supplier
	- **–** pid(integer) stores the id of the part
	- **–** quantity(integer) stores the quantity of the shipment.
- Make (sid) primary key for table Supplier, (pid) primary key for the table Part, and (sid, pid) primary key for the table Shipment.
- Enter following data:

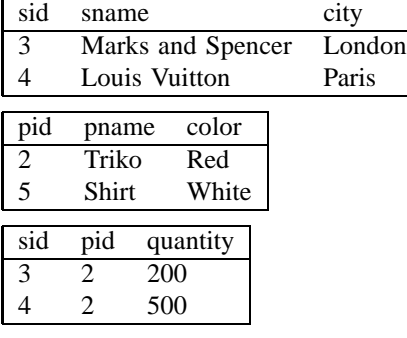

#### III. QUESTION (30 POINTS)

Write a Java program that asks the user to enter a part Id and checks whether the given part exists or not in the Midterm1 database. If the part exists, the program will change its color to Black.

### IV. QUESTION (20 POINTS)

Write a Java program that prints all suppliers (with all their information) in the Midterm1 database.